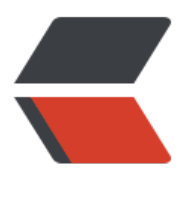

链滴

## linux [内存](https://ld246.com)分析

作者:jaz

- 原文链接:https://ld246.com/article/1464347951044
- 来源网站: [链滴](https://ld246.com/member/jaz)
- 许可协议:[署名-相同方式共享 4.0 国际 \(CC BY-SA 4.0\)](https://ld246.com/article/1464347951044)

<p>今天有发现一个奇怪的问题,同样的两台机器,运行同样的程序,通过top命令发现,内存使用 况差别很大:</p>  $< p > A$ :  $< p >$ <p>top - 19:04:40 up 2 days, 22:12, 3 users, load average: 0.02, 0.02, 0.00<br />Tasks: 148 tot l, 1 running, 147 sleeping, 0 stopped, 0 zombie<br />Cpu(s): 0.5%us, 0.2%sy, 0.0%ni, 99.3%id, 0.0%wa, 0.0%hi, 0.0%si, 0.0%st<br />Mem: 8061376k total, <strong>7223040k used</strong , 838336k free, 207700k buffers<br />Swap: 4194296k total, 7352k used, 4186944k free, 4147 04k cached</p>  $Br$ <p>top - 19:04:57 up 7:45, 4 users, load average: 0.09, 0.02, 0.01<br />Tasks: 154 total, 1 runn ng, 153 sleeping, 0 stopped, 0 zombie<br />Cpu(s): 0.7%us, 0.3%sy, 0.0%ni, 98.9%id, 0.0%wa, 0.0%hi, 0.1%si, 0.0%st<br />Mem: 8061376k total, <strong>3090516k used</strong>, 49708 0k free, 111888k buffers<br />Swap: 4194296k total, 0k used, 4194296k free, 307852k cache  $\langle$ /p>  $< p$  >  $< p$  > <p>使用free -m发现:</p>  $< p > A$ : $< p >$ <p>[root@halove-release ~]# free -m<br />> total used free shared buffers <strong>cached< strong><br />Mem: 7872 <strong>7053</strong> 818 0 202 <strong>4050</strong><br / -/+ buffers/cache: <strong>2800</strong> 5072<br />br />Swap: 4095 7 4088</p>  $< p > B$ :  $< p >$  $\langle p \rangle$ [root@halove-release2  $\sim$ ]# free -m $\langle p \rangle$  total used free shared buffers  $\langle$ strong>cache  $\langle$ strong> $\langle$ br/>Mem: 7872  $\langle$ strong>3017 $\langle$ strong>4854 0 109  $\langle$ strong>300 $\langle$ strong> $\langle$ br />-/+ buffers/cache: <strong>2607</strong> 5264<br />>>/>>Swap: 4095 0 4095</p> <p>发现差别在cache上</p> <p>以前对这几个参数没有深入分析,今天系统的查了一下:</p> <p>分析内存的使用情况,需要从两个角度分析:</p> <p>1. 从系统内核的角度出发:对应free -m命令的第二行(mem)</p> <p>2. 从应用程序的角度出发:对应free -m命令的第三行(buffers/cache)</p> <p>也就是说,分析的重点在2;从上图看2的内存使用情况差别不大。</p> <p>那为什么造成1中差别2倍呢?原因是:</p> <p><span>buffers与cached都是内存操作,用来保存系统曾经打开过的文件以及文件属性信息, 样当操作系统需要读取某些文件时,会首先在buffers与cached内存区查找,如果找到,直接读出传 给应用程序,如果没有找到需要数据,才从磁盘读取,这就是操作系统的缓存机制,通过缓存,大大 高了操作系统的性能。但buffers与cached缓冲的内容却是不同的。</span><br /><span>buffers 用来缓冲块设备做的,它只记录文件系统的元数据 (metadata) 以及 tracking in-flight pages, 而c ched是用来给文件做缓冲。更通俗一点说:buffers主要用来存放目录里面有什么内容,文件的属性 及权限等等。而cached直接用来记忆我们打开过的文件和程序。</span><br /><span>为了验证 们的结论是否正确,可以通过vi打开一个非常大的文件,看看cached的变化,然后再次vi这个文件, 觉一下两次打开的速度有何异同,是不是第二次打开的速度明显快于第一次呢?</span></p> <p><span>可以看出或许是因为A机器上打开了某个大文件导致cache很大。</span></p>  $\langle p \rangle$  &  $\langle p \rangle$  $< p$ >  $< p$ >